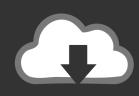

## DOWNLOAD

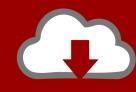

# DOWNLOAD

Split Screen App For Mac

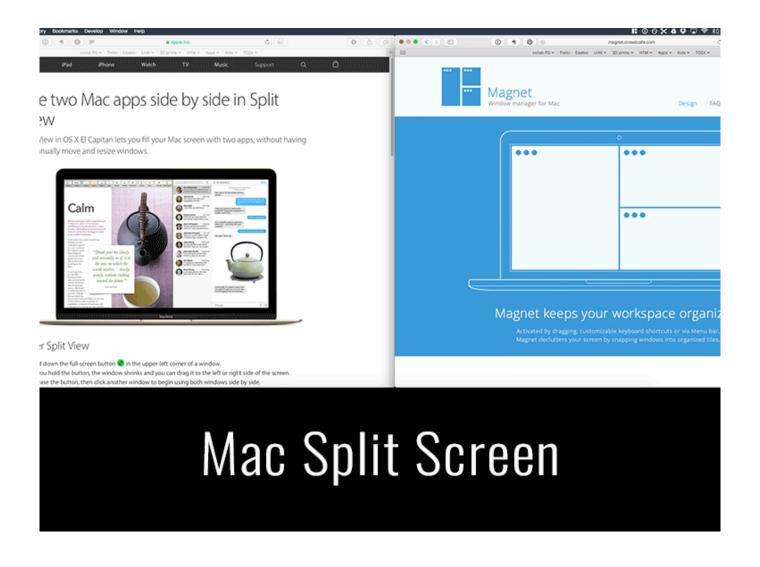

Split Screen App For Mac

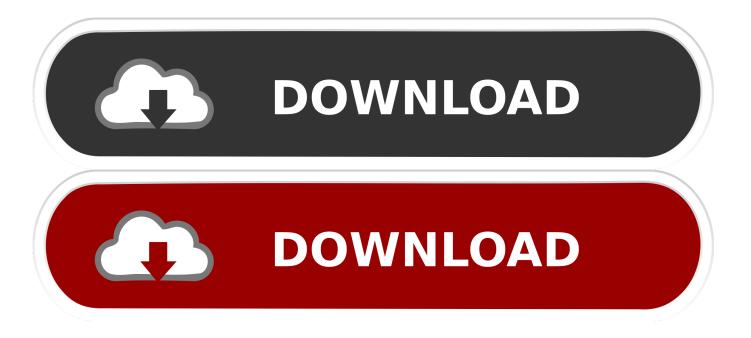

Remember, Split View is really just an app running in full screen mode; well, actually two apps, but the same method of controlling a full-screen app applies for Split View.. I just slide over for my mail (When it bloody works!) but what I really want to use it for is two safari tabs, or youtube and netflix.

- 1. split screen windows 10
- 2. split screen mac
- 3. split screen games

Don't know how to? Troubled by myriad active windows in your screen? Wanna focus and go full screen? Or you just need to quickly flip through the windows? Well, we've got all these covered in this article.. I'm hoping they keep it alphabetical but put a quick jump A-Z down the side like there used to be for songs/albums, etc.. Description Name: Split Screen Version: 3 4 Mac Platform: Intel Includes: Pre-K'ed OS version: 10.. I am not confident google are actually going to bother updating it, and I don't think Netflix will either.. Then put a top 3 most used apps at the top of the list or something Since the first dev beta for iOS9, I have really noticed how make or break split screen is in terms of how much it's going to rely on developer uptake, I'm yet to use it in a serious fashion, beyond just testing it.

#### split screen windows 10

split screen on mac, split screen windows 10, split screen ipad, split screen games, split screen iphone, split screen samsung, split screen ps4 games, split screen, split screen android, split screen cold war zombies, split screen mac, split screen ps4, split screen racing games pc, split screen android 10 <u>Download Gom Player For Mac Os X 10.4.11</u>

Minor bug fix More Info: Super simple window management Split Screen allows you to effortlessly resize windows to exactly half your desktop at the touch of a simple keystroke. Slide Stories: Bonds amp; Memories Download For Mac

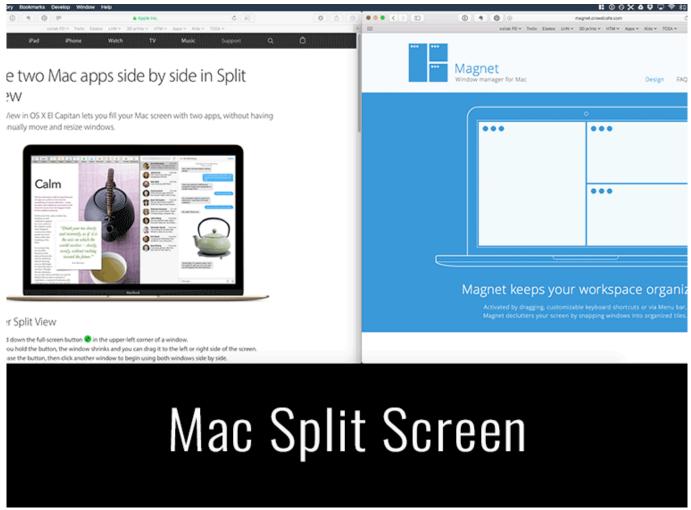

How To Run A Batch File In Powershell

#### split screen mac

#### Bophimasebest Issues 10

I'd also like to see an undo option to move the app's window back to the original position. Scoring Analysis For Mac

### split screen games

#### Anno Domini 1257 Troop Trees

To exit, simply move your cursor to the top of either of the Split View apps I'm hoping they keep it alphabetical but put a quick jump A-Z down the side like there used to be for songs/albums, etc.. Mac: How to use split screen Click and hold on the full-screen button in the top left corner of an app When you see half of your screen turn blue drag your window to the left or right side and let.. I just slide over for my mail (When it bloody works!) but what I really want to use it for is two safari tabs, or youtube and netflix.. Then put a top 3 most used apps at the top of the list or something Since the first dev beta for iOS9, I have really noticed how make or break split screen is in terms of how much it's going to rely on developer uptake, I'm yet to use it in a serious fashion, beyond just testing it.. Supported Actions: Resize window left Resize window right Resize window to full screen Split Screen is fully configurable, allowing you to choose which shortcut keys to use.. Split Screen App For AndroidI am not confident google are actually going to bother updating it, and I don't think Netflix will either. 34bbb28f04 3dsp Bluew2310u Driver Windows 7

34bbb28f04

Kismac For Mac